## O processo de ensino-aprendizagem na sociedade da informação

2

**Edwaldo Costa André Pullig** (Organizadores)

æ

40 DP

æ

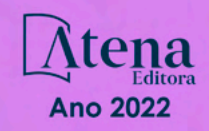

# O processo de ensino-aprendizagem na sociedade da informação

2

n

 $\blacklozenge$ 

**Edwaldo Costa André Pullig** (Organizadores)

国国

田田

{0 Op

田田

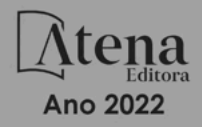

Editora chefe Profª Drª Antonella Carvalho de Oliveira Editora executiva Natalia Oliveira Assistente editorial Flávia Roberta Barão Bibliotecária [Janaina](https://www.edocbrasil.com.br/) Ramos Projeto gráfico Camila Alves de Cremo Daphynny Pamplona Gabriel Motomu Teshima Luiza Alves Batista Natália Sandrini de Azevedo Imagens da capa iStock Edição de arte Luiza Alves Batista 2022 *by* Atena Editora *Copyright* © Atena Editora *Copyright* do texto © 2022 Os autores *Copyright* da edição © 2022 Atena Editora Direitos para esta edição cedidos à Atena Editora pelos autores. *Open access publication by* Atena Editora

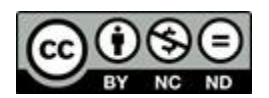

Todo o conteúdo deste livro está licenciado sob uma Licença de Atribuição *Creative Commons*. Atribuição-Não-Comercial-NãoDerivativos 4.0 Internacional (CC BY-NC-ND 4.0).

O conteúdo dos artigos e seus dados em sua forma, correção e confiabilidade são de responsabilidade exclusiva dos autores, inclusive não representam necessariamente a posição oficial da Atena Editora. Permitido o *download* da obra e o compartilhamento desde que sejam atribuídos créditos aos autores, mas sem a possibilidade de alterá-la de nenhuma forma ou utilizá-la para fins comerciais.

Todos os manuscritos foram previamente submetidos à avaliação cega pelos pares, membros do Conselho Editorial desta Editora, tendo sido aprovados para a publicação com base em critérios de neutralidade e imparcialidade acadêmica.

A Atena Editora é comprometida em garantir a integridade editorial em todas as etapas do processo de publicação, evitando plágio, dados ou resultados fraudulentos e impedindo que interesses financeiros comprometam os padrões éticos da publicação. Situações suspeitas de má conduta científica serão investigadas sob o mais alto padrão de rigor acadêmico e ético.

#### Conselho Editorial

#### Ciências Humanas e Sociais Aplicadas

Prof. Dr. Adilson Tadeu Basquerote Silva – [Universidade para o Desenvolvimento do Alto Vale do Itajaí](http://buscatextual.cnpq.br/buscatextual/visualizacv.do?id=K4359535T4&tokenCaptchar=03AGdBq27khgBFrJzh16qVhiMpKMfC1eWbkOJUAujLNUoriYLNmERo4rPRuiY2Stpyzemt8cz6sFmvtlecWftNLFxnSOedpDsJs-aVaWlu5VPRDdWFajEic14nM8l9v_fl2-NZ7hwLGLzQrIkDESqvcvOrp68W7sAhSWRNCzRgUnzR5rVoxqBRswHtgnH8AgLkmAmh9gjxisnNSdGQF_puAKK3r19KBOaS-eepj7FhdctvV5a1UHWpMFD0-otdGJun2MjqzZCWT0PDGVVTdA3iuX7EKaj8n4MkPv3ldyBei3t0MXFpUCZ-QOHxWJKLea6o-wHKD54-9Lp6NrhIKNkKZZ1QNcMBInR-RC2Mu3EEtcBK5kMVYHethXdobMK2ZR8aYe517Qvc1jIJJ9cVl8SbeBTXX9oYUcM_oq-GXdgae2FAE78ElmhkFcA) [Prof. Dr. Alexandre de Freitas Carneiro](http://buscatextual.cnpq.br/buscatextual/visualizacv.do) – Universidade Federal de Rondônia

Prof. Dr. Alexandre Jose Schumacher – [Instituto Federal de Educação, Ciência e Tecnologia do Paraná](http://buscatextual.cnpq.br/buscatextual/visualizacv.do?id=K4774071A5)

[Prof. Dr. Américo Junior Nunes da Silva](http://buscatextual.cnpq.br/buscatextual/visualizacv.do?id=K4444126Y9) – Universidade do Estado da Bahia

[Profª Drª Ana Maria Aguiar Frias](https://orcid.org/0000-0002-9038-8576) – Universidade de Évora

[Profª Drª Andréa Cristina Marques de Araújo](http://buscatextual.cnpq.br/buscatextual/visualizacv.do?id=K4734644D8) – Universidade Fernando Pessoa

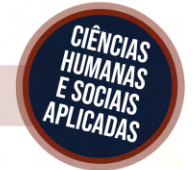

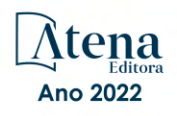

Prof. Dr. Antonio Carlos da Silva – [Universidade Católica do Salvador](http://lattes.cnpq.br/2735855153608701) Prof. Dr. Antonio Carlos Frasson – [Universidade Tecnológica Federal do Paraná](http://buscatextual.cnpq.br/buscatextual/visualizacv.do?id=K4771171H3) Prof. Dr. Antonio Gasparetto Júnior – [Instituto Federal do Sudeste de Minas Gerais](http://buscatextual.cnpq.br/buscatextual/visualizacv.do?id=K4242128Y5) [Prof. Dr. Antonio Isidro-Filho](http://buscatextual.cnpq.br/buscatextual/visualizacv.do?id=K4168013D9) – Universidade de Brasília [Prof. Dr. Arnaldo Oliveira Souza Júnior](http://buscatextual.cnpq.br/buscatextual/visualizacv.do?id=K4758163P1) – Universidade Federal do Piauí [Prof. Dr. Carlos Antonio de Souza Moraes](http://buscatextual.cnpq.br/buscatextual/visualizacv.do?id=K4270399A9) – Universidade Federal Fluminense [Prof. Dr. Crisóstomo Lima do Nascimento](http://buscatextual.cnpq.br/buscatextual/visualizacv.do?id=K4270399A9) – [Universidade Federal Fluminense](http://buscatextual.cnpq.br/buscatextual/visualizacv.do?id=K4270399A9) Profª Drª Cristina Gaio – [Universidade de Lisboa](http://buscatextual.cnpq.br/buscatextual/visualizacv.do?id=K2187326U4) [Prof. Dr. Daniel Richard Sant'Ana –](http://buscatextual.cnpq.br/buscatextual/visualizacv.do?id=K4537717Y7&tokenCaptchar=03AGdBq25B4lxTE6dxhpWHIqxGO4pzzZPgu_iV_QeN8f-tMTk8_sLDOB3PD_mtdQto3H5C2R2ZsmxnQtfmP66wxlIUt_CzTJNotB4Nr2WeA_ZeswgWraa8MbkAaZzV6d4gzkjqhc5hYQ_M-PfSdSI7td93FvBg2bA_iQABLK3i0vQ0yQRv1A1eB6SAfJCCqLkJYK596wJItTTqwwkcjAoFPtAsP-pVLiuGf7SJ_ujWrq_i7e1ac86qNNWa4t2uz65kb3UGFiVXXHrO-FYdcycEtCopnwy24k_7y06U-vF-n-8PZQEl3SDM3ejydvF0fyiSGRsDtN1eSkV6vWnGCu7u4Mc0gY3WMCxo6n9h6ArYBnNV6Cm64GaRIFb2IozQuQEayUcf2hIrTNuNZNcI3xXna_NbCwxnM8FL3w) Universidade de Brasília [Prof. Dr. Deyvison de Lima Oliveira](http://buscatextual.cnpq.br/buscatextual/visualizacv.do?metodo=apresentar&id=K4236503T6) – Universidade Federal de Rondônia [Profª Drª](http://buscatextual.cnpq.br/buscatextual/visualizacv.do?id=K4442899D1) Dilma Antunes Silva – [Universidade Federal de São Paulo](http://buscatextual.cnpq.br/buscatextual/visualizacv.do?id=K4442899D1) [Prof. Dr. Edvaldo Antunes de Farias](http://buscatextual.cnpq.br/buscatextual/visualizacv.do?id=K4779936A0) – Universidade Estácio de Sá Prof. Dr. Elson Ferreira Costa – [Universidade do Estado do Pará](http://buscatextual.cnpq.br/buscatextual/visualizacv.do?id=K4279858T4) Prof. Dr. Eloi Martins Senhora – [Universidade Federal de Roraima](http://buscatextual.cnpq.br/buscatextual/visualizacv.do?id=K4764629P0) [Prof. Dr. Gustavo Henrique Cepolini Ferreira](http://buscatextual.cnpq.br/buscatextual/visualizacv.do?id=K4137698A3) – Universidade Estadual de Montes Claros Prof. Dr. Humberto Costa – [Universidade Federal do Paraná](http://buscatextual.cnpq.br/buscatextual/visualizacv.do) Profª Drª Ivone Goulart Lopes – [Istituto Internazionele delle Figlie de Maria Ausiliatrice](http://buscatextual.cnpq.br/buscatextual/visualizacv.do?id=K4777360H4) Prof. Dr. Jadilson Marinho da Silva – [Secretaria de Educação de Pernambuco](http://buscatextual.cnpq.br/buscatextual/visualizacv.do) [Prof. Dr. Jadson Correia de Oliveira](http://buscatextual.cnpq.br/buscatextual/visualizacv.do?id=K4257759E9) – Universidade Católica do Salvador Prof. Dr. José Luis Montesillo-Cedillo – [Universidad Autónoma del Estado de México](http://orcid.org/0000-0001-9605-8001) [Prof. Dr. Julio Candido de Meirelles Junior](http://buscatextual.cnpq.br/buscatextual/visualizacv.do?id=K4705446A5) – Universidade Federal Fluminense [Prof. Dr. Kárpio Márcio de Siqueira](http://buscatextual.cnpq.br/buscatextual/visualizacv.do?id=K4131916A6) – Universidade do Estado da Bahia [Profª Drª Keyla Christina Almeida Portela](http://buscatextual.cnpq.br/buscatextual/visualizacv.do?id=K4537843A7&tokenCaptchar=03AGdBq248607a1e8upHTSqtZn9vDk5sIkGvD13WO03BaEkKlFU3xCtWCV_c1t7nnirIqj2_WcDppfP18gkJi24XGtJCxR1FrOcnywJda7nMcbwZ-f6RGJaoQXqnoizsoHgv4kHUEmbZY_I-VOqgo-8AxytivSRr6ZOVFisD2lTXadTY4CRakHAZp3kMFpqac8h1PclhfAAw_MJ8-Qd4xKHggZ_80Bmi1t31DXBjrznSMPsxlD5K1hdoeFrZxpiVWP14HX6Ni2jdz8REHQp2ey62Q4q02OZ2jSGaRgn94q5xdG2UgJIw911R6DVVbL_ME_fv0so0KHQM8-kxo8Vse3raZ4XGGKPnszAzhvAiKxlzjera2wZguHqhsKciJyYuJQ2OdVueboGYJnlXa8Vcb2TGwg1C72FqihtetJxPpCtdlO6mGnie3_EE7P5J_AzmwlcsBWpGL1MhrDBRKI3NWtsTbopEg0ncgV5A) – Instituto Federal do Paraná Profª Drª Lina Maria Gonçalves – [Universidade Federal do Tocantins](http://buscatextual.cnpq.br/buscatextual/visualizacv.do?id=K4771879P6) [Profª Drª Lucicleia Barreto Queiroz](http://buscatextual.cnpq.br/buscatextual/visualizacv.do?id=K4767193P0&tokenCaptchar=03AGdBq27HZjiyVhoStPS1ybPAgZ0XMQRJzCYTp8zr9HFg03dJIoKFtxOvlMRTd2EYlFzisNORV91eLb57dWNYCKK_ppkslssJa_tESGi6arGnw4gM7CcMn501aNtV4InKPYB3XuQMbycogeMKao_BF9nzw4zNo78YEb4BDYTGs0AvEdbC9p0iARTKciIcb4LPT8DorT0ubM4yEXqPKJ6tng4HTK4h5z6OLHuvuFQrfg7zJrHuCq5e8FsQC3sMf1wtVqpQZ2V78oDnUNFC9DFQ4vTEkhGsSMms4eEz_io0V2ws-ulXzP_l7STy2ZKgOK639c2tYvxkSlX_-t0ChSram6rrDPkf4Wu4SWG_nHPIf-eQGqm47kwJuXoPWlmt0oEFpMSrFiCt0tjS6tazf3OckYj-gi1Pi3BOr-r7r67ZAkHYUlytNQhzPz5sRi4_vW_-iWpUllU4qJ2oThohRZGt3hZOPzgiASPRTQ) – Universidade Federal do Acre [Prof. Dr. Luis Ricardo Fernandes da Costa](http://buscatextual.cnpq.br/buscatextual/visualizacv.do?id=K4416387H0) – Universidade Estadual de Montes Claros Prof. Dr. Lucio Marques Vieira Souza – [Universidade do Estado de Minas Gerais](http://buscatextual.cnpq.br/buscatextual/visualizacv.do?id=K4219049D1) Profª Drª Natiéli Piovesan – [Instituto Federal do Rio Grande do Norte](http://buscatextual.cnpq.br/buscatextual/visualizacv.do?id=K4465502U4) Profª Drª Marianne Sousa Barbosa – [Universidade Federal de Campina Grande](http://buscatextual.cnpq.br/buscatextual/visualizacv.do) Prof. Dr. Marcelo Pereira da Silva – [Pontifícia Universidade Católica de](http://buscatextual.cnpq.br/buscatextual/visualizacv.do?id=K4235887A8) Campinas Profª Drª Maria Luzia da Silva Santana – [Universidade Federal de Mato Grosso do Sul](http://buscatextual.cnpq.br/buscatextual/visualizacv.do?id=K4437388Z1) Prof. Dr. Miguel Rodrigues Netto – [Universidade do Estado de Mato Grosso](http://buscatextual.cnpq.br/buscatextual/visualizacv.do?id=K4252176Y6&tokenCaptchar=03AGdBq26r9EVjWZW6sbYV6Q3XWGEB7epb3WfkzfKlDLCL6nuSImCrTbZxxdXfH115SzT25I_DhCpgpShBG_bHFXb9avzWk6MqPQ5Zp852OEiXNYhpLA-1o7WMKEodPM974saRwubwT3ShtpI7TEUL1yL5gyWfjv-J8D0MVaZgolDHwnfde1QFLtnFBrSV7U3TMOlJjjTwlkIFKDPDdU5xFyNuqv7dgkF7UxyXUdDvkxvbam3pRrYvbqx_9n6fnJX2_cfH-uWR2fMeVyV82I9DjqHSG7u0oUFyl5bANzJZo2QGC73qpepr9YPym9hEA6ZkyAdzW0KaEju5BJNlFoIaVJkRrvcw_NNcXhQ9bnlrNJoyfwprUxxX9sxpxDuekPRDL7SREOqoujeurRQ7LYg7MiVFrMwFKPFpsudAav9n63JnabvRFbkuxokGOVhW6hIZ6GrqDjdtJArpWI8QYKDGLgBsWmONrszfNw) [Prof. Dr. Pedro Henrique Máximo Pereira](http://buscatextual.cnpq.br/buscatextual/visualizacv.do;jsessionid=7B86802A4FD91C48EAD97DF2100B7D60.buscatextual_0) – Universidade Estadual de Goiás [Prof. Dr. Pablo Ricardo de Lima Falcão](http://buscatextual.cnpq.br/buscatextual/visualizacv.do?id=K4759649A2) – Universidade de Pernambuco Profª Drª Paola Andressa Scortegagna – [Universidade Estadual de Ponta Grossa](http://buscatextual.cnpq.br/buscatextual/visualizacv.do?id=K4745890T7) [Profª Drª Rita de Cássia da Silva Oliveira](http://buscatextual.cnpq.br/buscatextual/busca.do?metodo=forwardPaginaResultados®istros=10;10&query=%28%2Bidx_nme_pessoa%3A%28rita%29+%2Bidx_nme_pessoa%3A%28de%29+%2Bidx_nme_pessoa%3A%28cassia%29+%2Bidx_nme_pessoa%3A%28da%29+%2Bidx_nme_pessoa%3A%28silva%29+%2Bidx_nme_pessoa%3A%28oliveira%29++%2Bidx_nacionalidade%3Ae%29+or+%28%2Bidx_nme_pessoa%3A%28rita%29+%2Bidx_nme_pessoa%3A%28de%29+%2Bidx_nme_pessoa%3A%28cassia%29+%2Bidx_nme_pessoa%3A%28da%29+%2Bidx_nme_pessoa%3A%28silva%29+%2Bidx_nme_pessoa%3A%28oliveira%29++%2Bidx_nacionalidade%3Ab%29&analise=cv&tipoOrdenacao=null&paginaOrigem=index.do&mostrarScore=false&mostrarBandeira=true&modoIndAdhoc=null) – Universidade Estadual de Ponta Grossa [Prof. Dr. Rui Maia Diamantino](http://buscatextual.cnpq.br/buscatextual/visualizacv.do?id=K4203383D8) – Universidade Salvador [Prof. Dr. Saulo Cerqueira de Aguiar Soares](http://buscatextual.cnpq.br/buscatextual/visualizacv.do?id=K4277797H6) – Universidade Federal do Piauí Prof. Dr. Urandi João Rodrigues Junior – [Universidade Federal do Oeste do Pará](http://buscatextual.cnpq.br/buscatextual/visualizacv.do?id=K4462393U9) Profª Drª Vanessa Bordin Viera – [Universidade Federal de Campina Grande](http://buscatextual.cnpq.br/buscatextual/visualizacv.do?id=K4273971U7) [Profª Drª Vanessa Ribeiro Simon Cavalcanti](http://buscatextual.cnpq.br/buscatextual/visualizacv.do?id=K4792160H3) – Universidade Católica do Salvador Prof. Dr. William Cleber Domingues Silva – [Universidade Federal Rural do Rio de Janeiro](http://buscatextual.cnpq.br/buscatextual/visualizacv.do?id=K4758278P9) [Prof. Dr. Willian Douglas Guilherme](http://buscatextual.cnpq.br/buscatextual/visualizacv.do?id=K4717019T5) – Universidade Federal do Tocantins

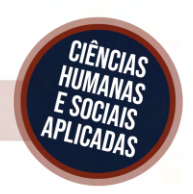

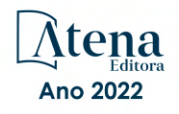

### O processo de ensino-aprendizagem na sociedade da informação 2

Diagramação: Gabriel Motomu Teshima Correção: Yaiddy Paola Martinez Indexação: Amanda Kelly da Costa Veiga Revisão: Os autores Organizadores: Edwaldo Costa André Pullig

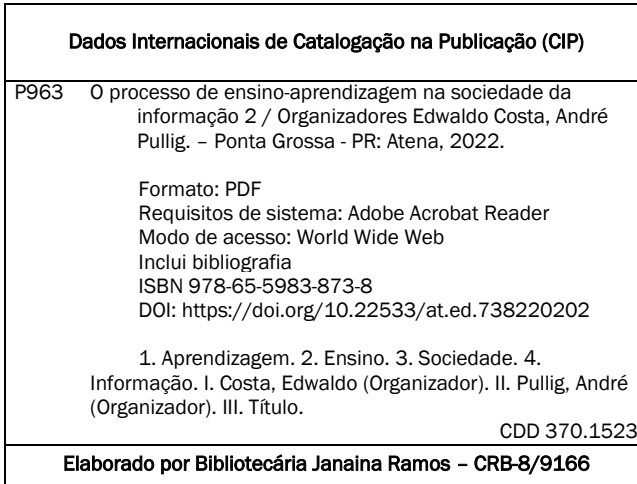

Atena Editora Ponta Grossa – Paraná – Brasil Telefone: +55 (42) 3323-5493 [www.atenaeditora.com.br](http://www.atenaeditora.com.br/) contato@atenaeditora.com.br

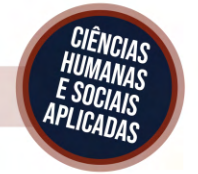

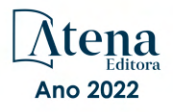

#### DECLARAÇÃO DOS AUTORES

Os autores desta obra: 1. Atestam não possuir qualquer interesse comercial que constitua um conflito de interesses em relação ao artigo científico publicado; 2. Declaram que participaram ativamente da construção dos respectivos manuscritos, preferencialmente na: a) Concepção do estudo, e/ou aquisição de dados, e/ou análise e interpretação de dados; b) Elaboração do artigo ou revisão com vistas a tornar o material intelectualmente relevante; c) Aprovação final do manuscrito para submissão.; 3. Certificam que os artigos científicos publicados estão completamente isentos de dados e/ou resultados fraudulentos; 4. Confirmam a citação e a referência correta de todos os dados e de interpretações de dados de outras pesquisas; 5. Reconhecem terem informado todas as fontes de financiamento recebidas para a consecução da pesquisa; 6. Autorizam a edição da obra, que incluem os registros de ficha catalográfica, ISBN, DOI e demais indexadores, projeto visual e criação de capa, diagramação de miolo, assim como lançamento e divulgação da mesma conforme critérios da Atena Editora.

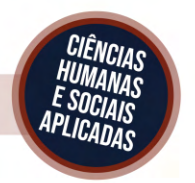

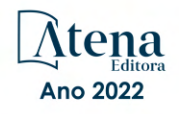

#### DECLARAÇÃO DA EDITORA

A Atena Editora declara, para os devidos fins de direito, que: 1. A presente publicação constitui apenas transferência temporária dos direitos autorais, direito sobre a publicação, inclusive não constitui responsabilidade solidária na criação dos manuscritos publicados, nos termos previstos na Lei sobre direitos autorais (Lei 9610/98), no art. 184 do Código penal e no art. 927 do Código Civil; 2. Autoriza e incentiva os autores a assinarem contratos com repositórios institucionais, com fins exclusivos de divulgação da obra, desde que com o devido reconhecimento de autoria e edição e sem qualquer finalidade comercial; 3. Todos os e-book são *open access, desta forma* não os comercializa em seu site, sites parceiros, plataformas de *e-commerce,* ou qualquer outro meio virtual ou físico, portanto, está isenta de repasses de direitos autorais aos autores; 4. Todos os membros do conselho editorial são doutores e vinculados a instituições de ensino superior públicas, conforme recomendação da CAPES para obtenção do Qualis livro; 5. Não cede, comercializa ou autoriza a utilização dos nomes e e-mails dos autores, bem como nenhum outro dado dos mesmos, para qualquer finalidade que não o escopo da divulgação desta obra.

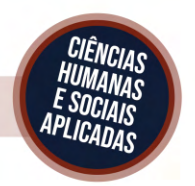

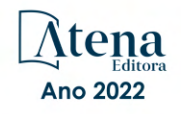

#### **APRESENTAÇÃO**

<span id="page-7-0"></span>Este e-book lança um olhar para a Educação, mais especificamente sobre o processo de ensino-aprendizagem na sociedade da informação. Os artigos que o compõem são reflexões que visam compreender os contornos que o ensino e seus componentes estabelecem entre si e com outras tessituras sociais. Trata-se, portanto, de uma necessária atitude crítica diante do campo em toda a sua complexidade, para mirar suas reconfigurações, seus atravessamentos e os sentidos que os fatos educacionais e outros produzem na contemporaneidade. Neste e-book apresentamos 20 capítulos de 56 pesquisadores brasileiros e estrangeiros.

Os capítulos analisam uma pluralidade de questões, apresentando pesquisas que abrangem: a contribuição da leitura de clássicos para a formação de leitores críticos; arquivologia e ciência da informação; acompanhamento de tutor nos tempos de pandemia da Covid-19; prática pedagógica a partir do conteúdo escolar da revolução industrial; a inter-relação entre o imaginário, a afetividade e a tecnologia; tecnologias digitais para ensino de ciências; avaliação da metodologia de design thinking na elaboração das aulas de laboratório de química e bioquímica de alimentos; estratégias de ensino e métodos inovadores na alfabetização de adultos; empreendedorismo, interdisciplinaridade, docência: importância das parcerias internacionais; a formação de educadores para escolas do campo; como utilizar jogos educacionais digitais para estimular a aprendizagem; formação docente e formação cultural; modelo de aprendizagem entre pares e sua implementação em oficinas universitárias com suporte de TIC; implementação de um modelo preditivo; o uso de ferramentas tecnológicas para o ensino de biologia celular nos cursos de Ciências Agrárias na modalidade de ensino remoto emergencial; os momentos iniciais da trajetória docente de uma professora de ciências; os desafios do ensino remoto emergencial; uma proposta de mapeamento de conhecimentos baseada no diagnóstico da compreensão de conceitos biológicos fundamentais; tecnologias digitais de informação e comunicação e a utilização de laboratório virtual em engenharia no ensino a distância de circuitos elétricos. Trata-se de uma obra transdisciplinar.

Um dos objetivos deste e-book, volume 2, é continuar propondo análises e discussões a partir de diferentes pontos de vista: educacional, social, filosófico e literário. Como toda obra coletiva, esta também precisa ser lida tendo-se em consideração a diversidade e a riqueza específica de cada contribuição.

Por fim, espera-se que com a composição diversa de autores e autoras, temas, questões, problemas, pontos de vista, perspectivas e olhares, este e-book ofereça uma contribuição plural e significativa.

> Edwaldo Costa André Pullig

### <span id="page-8-0"></span>**SUMÁRIO**

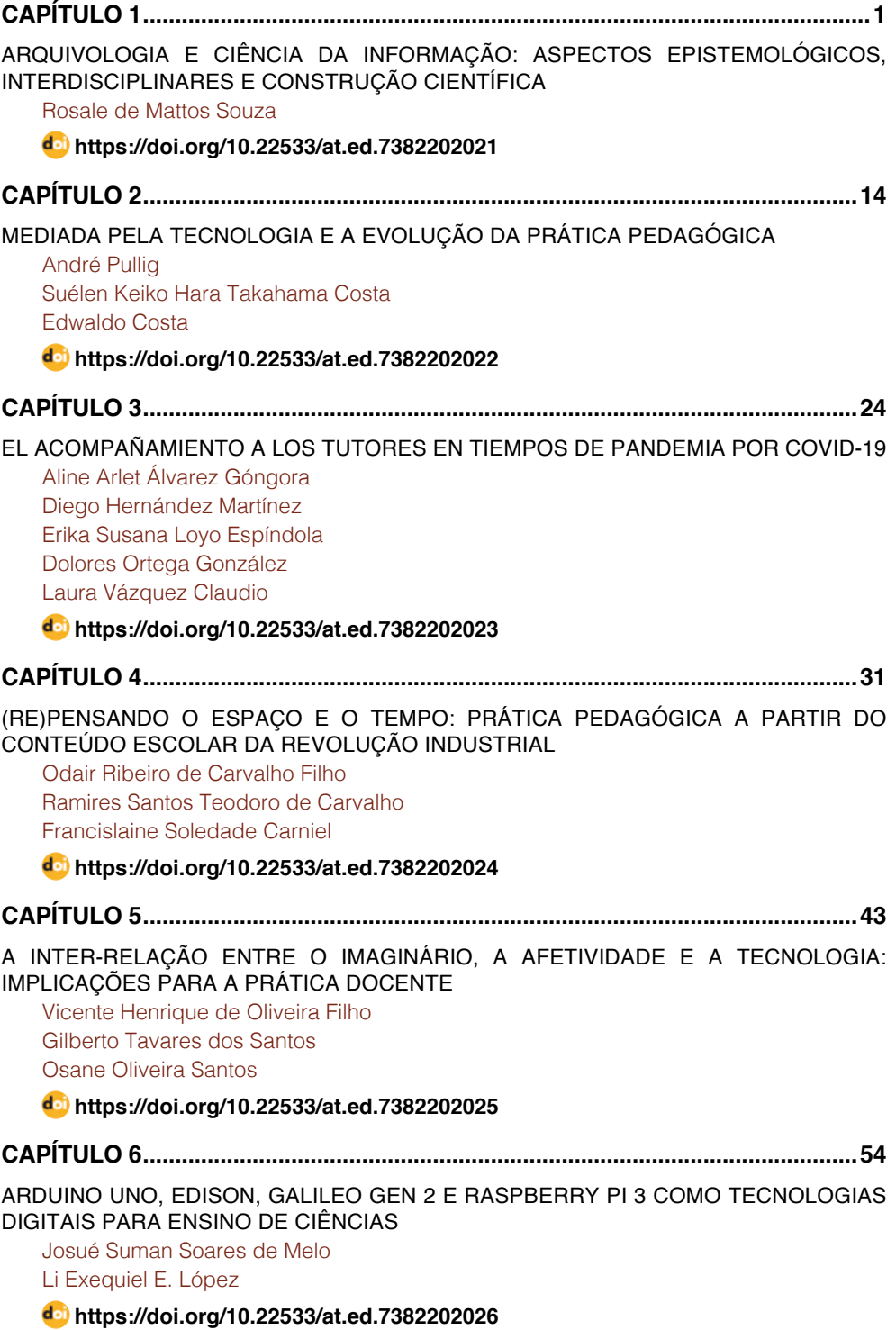

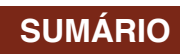

<span id="page-9-0"></span>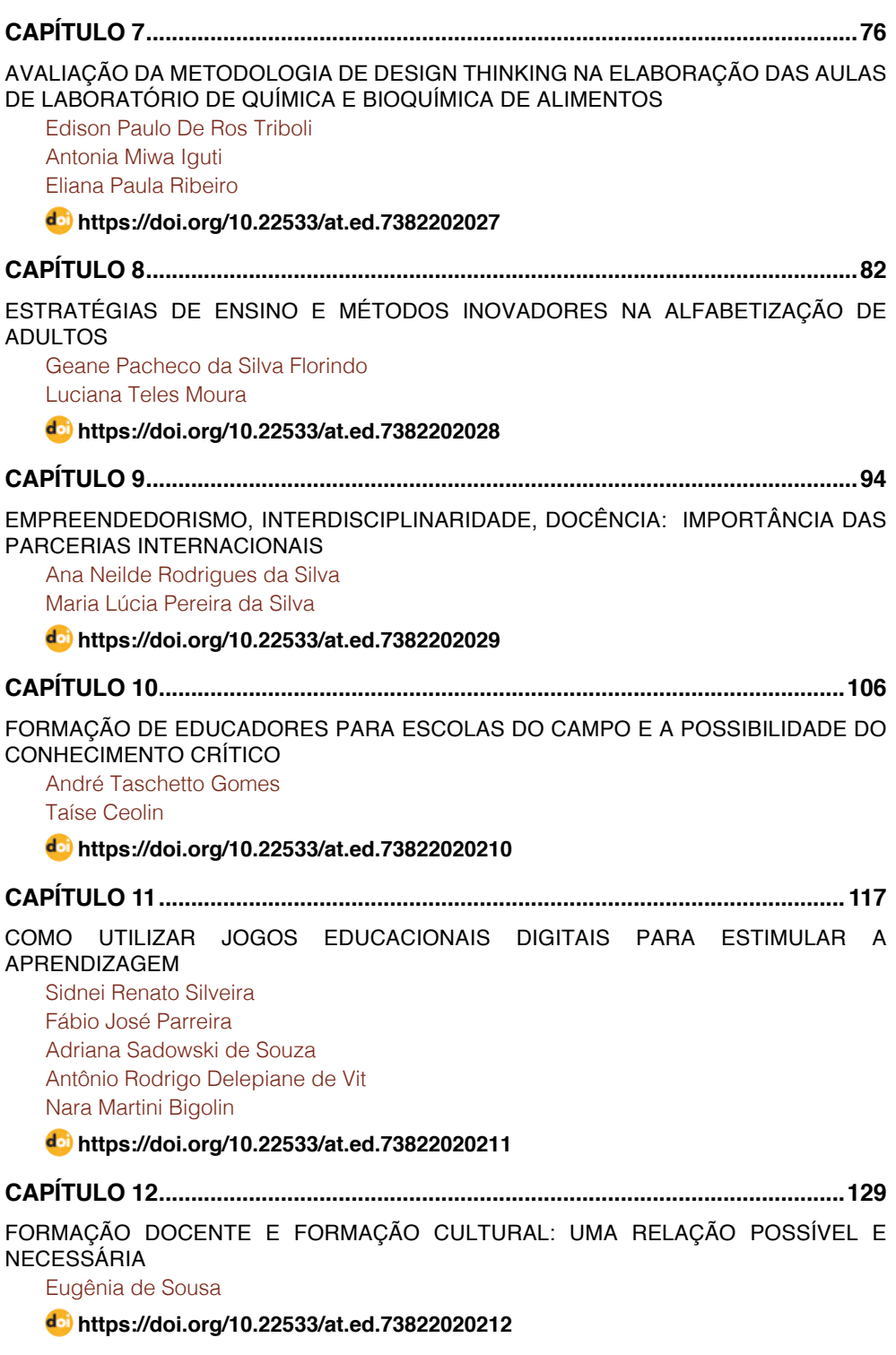

### **SUMÁRIO**

<span id="page-10-0"></span>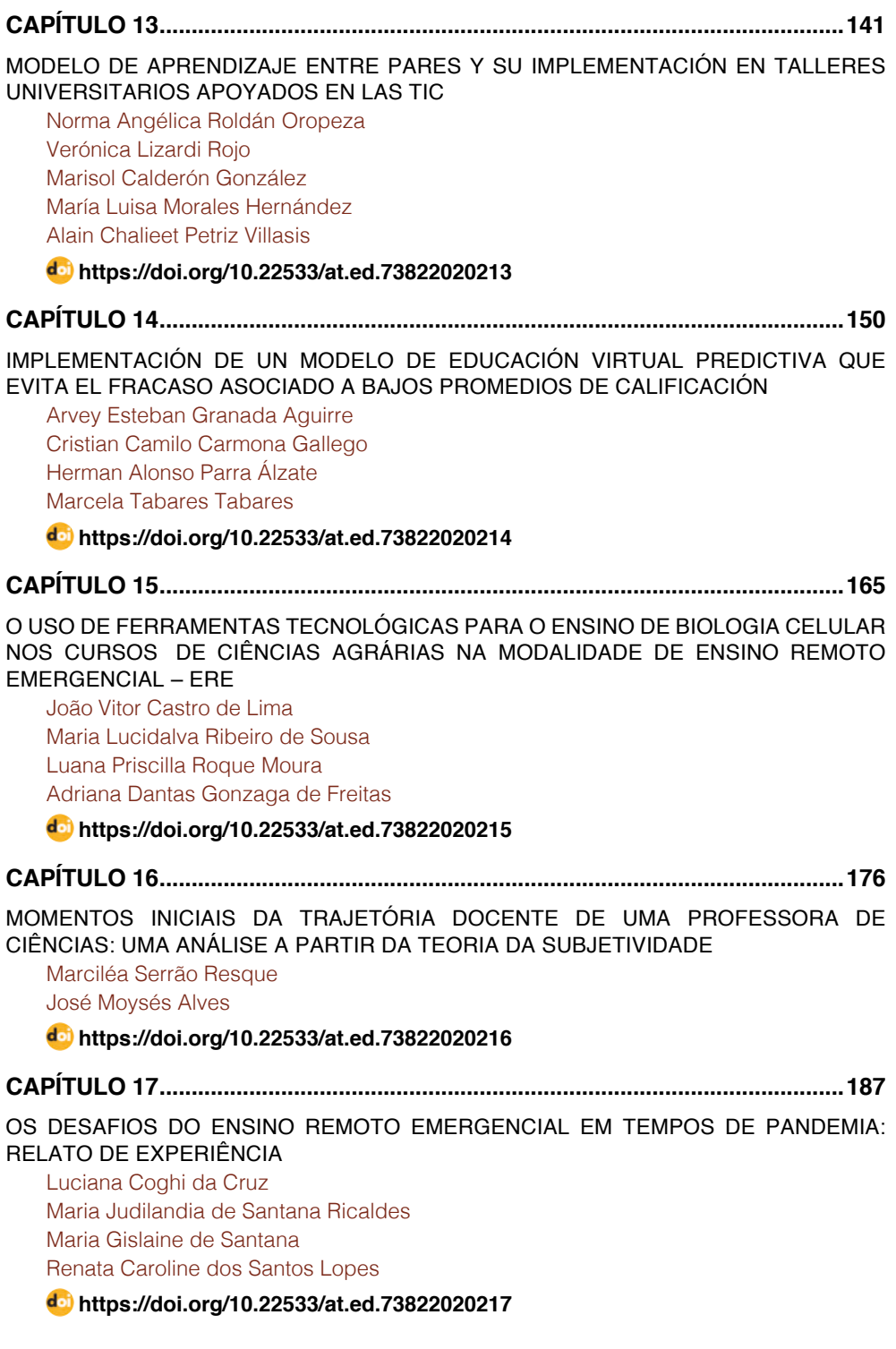

### **SUMÁRIO**

<span id="page-11-0"></span>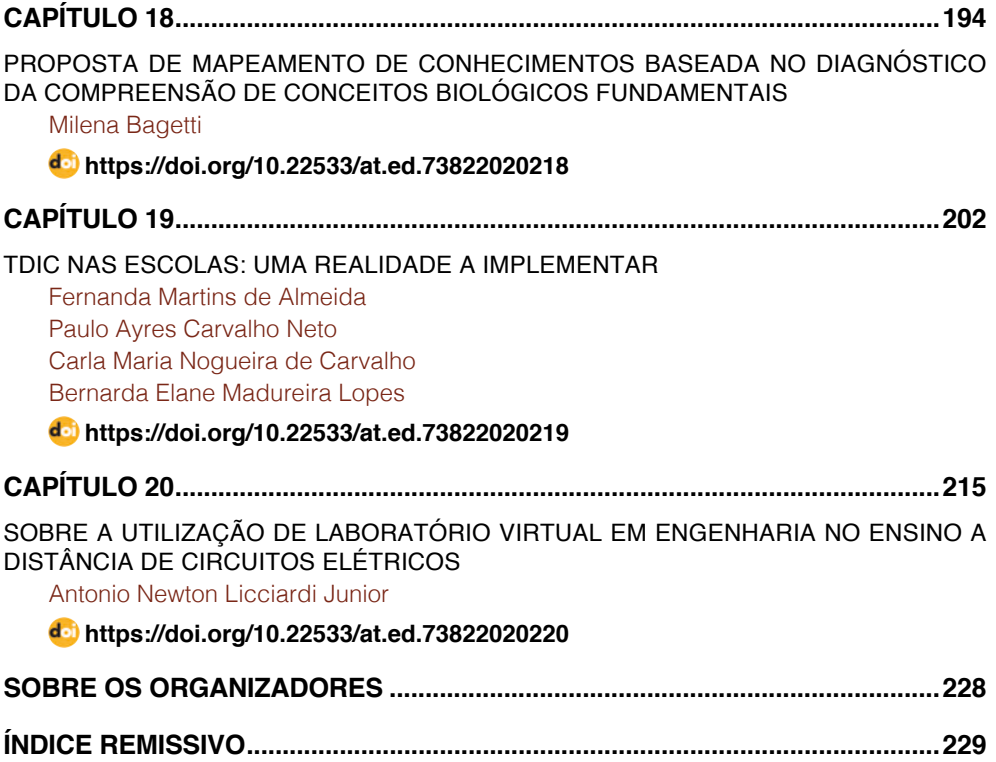

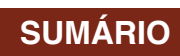

## **CAPÍTULO 20**

### <span id="page-12-0"></span>SOBRE A UTILIZAÇÃO DE LABORATÓRIO VIRTUAL EM ENGENHARIA NO ENSINO A DISTÂNCIA DE CIRCUITOS ELÉTRICOS

*Data de aceite: 01/11/2021*

#### **Antonio Newton Licciardi Junior**

Universidade Presbiteriana Mackenzie, Escola de Engenharia (EE) R. da Consolação, 930 - Consolação 01302-000 – São Paulo - SP

**RESUMO:** A pandemia do COVID-19 em 2020 realça a importância e relevância de investimentos em ferramentas de ensino a distância para Engenharia. No corrente trabalho, são avaliados e mensurados os aspectos de aprendizagem de circuitos elétricos, realizada através da utilização de recursos do Multisim, um ambiente de laboratório virtual para construção e simulação interativa dos circuitos conhecido por estudantes do curso de engenharia elétrica, em comparação com a realizada em laboratórios físicos/reais tradicionais. É apresentada a importância do tema de aprendizagem sobre circuitos elétricos nas grades curriculares atuais. Em sequência, são conceituados e classificados o que se entende por laboratórios reais e virtuais para uso em experimentações, bem como mencionados os ambientes de simulação virtual mais conhecidos. O ambiente de experimentação e a metodologia utilizados são detalhados e explicados. O experimento foi realizado com alunos voluntários do curso de engenharia elétrica no período de 2017 a 2019. Os resultados obtidos são apresentados, os pontos de interesse discutidos e as conclusões pertinentes elaboradas.

**PALAVRAS-CHAVE:** Laboratório virtual. Circuitos elétricos. Ambiente virtual de aprendizagem. Tecnologia de aprendizagem. Quadripolos.

#### ON THE USE OF VIRTUAL LABORATORY IN ENGINEERING IN DISTANCE EDUCATION OF ELECTRICAL CIRCUITS

**ABSTRACT:** COVID-19 pandemic in 2020 highlights the importance and relevance of investments in distance learning tools for Engineering. In the current work, the aspects of learning electrical circuits are evaluated and measured, using Multisim resources, a virtual laboratory environment for the construction and interactive simulation of circuits known to students of the electrical engineering course, in comparison with the performed in traditional physical / real laboratories. The importance of learning topic about electrical circuits in the current curriculum is presented. In sequence, what are meant by real and virtual laboratories for use in experiments are conceptualized and classified, as well as the most popular virtual simulation environments are mentioned. The experimentation environment and the methodology used are detailed and explained. The experiment was carried out with volunteer students from the electrical engineering course from 2017 to 2019. The results obtained are presented, the points of interest discussed and the relevant conclusions drawn.

**KEYWORDS:** Virtual laboratory. Electric circuits. Virtual learning environment. Learning technology. Quadripoles.

#### <span id="page-13-0"></span>**1 | INTRODUÇÃO**

A aprendizagem de Circuitos Elétricos é necessária e relevante em cursos de engenharia elétrica e de computação (BARAK, 2018). A disciplina propicia ao estudante a compreensão de como a eletricidade opera em circuitos e em seus diversos elementos, em quais seus efeitos são percebidos na forma de tensões, correntes, calor e campos eletromagnéticos. De acordo com FREIESLEBEN et al. (2013), a temática sobre Circuitos Elétricos possui um papel importante no cenário da Educação, desde o Ensino Fundamental ao Médio, e, detém um papel essencial nos cursos técnicos e superiores, nas áreas de Física, Eletricidade, Eletrônica, Computação, Automação e outras correlatas. Desta forma, o ensino e a aprendizagem destes conhecimentos necessitam de um olhar criterioso.

A partir da compreensão de circuitos pelos estudantes, é possível que os mesmos iniciem o desenvolvimento das diversas técnicas de projetos de circuitos e sistemas elétricos utilizadas em engenharia principalmente. Porém, a aprendizagem dos tópicos relacionados a disciplina costuma ser trabalhosa aos estudantes, em função da quantidade de conceitos novos que precisam ser entendidos e praticados em curto intervalo de tempo na Escola (6 meses a 1 ano) e em um assunto bastante abstrato que trata do funcionamento elétrico de circuitos (FREIESLEBEN et al., 2013).

 No presente artigo, é apresentado um experimento de aprendizagem sobre circuitos, realizado entre 2017 e 2019 com alunos voluntários do curso de Engenharia Elétrica da Universidade Mackenzie. Através do mesmo, pretende-se avaliar e mensurar aspectos de aprendizagem realizada pela utilização de recursos educacionais como o Multisim, um software de laboratório virtual (LV) para construção e simulação interativa dos circuitos (MULTISIM, 2020). É efetuada a comparação com o ensino tradicional de Circuitos Elétricos na Universidade, que faz uso de laboratórios físicos/reais. Tal experimento foi estruturado com o intuito de permitir responder as seguintes questões de pesquisa:

- 1. A utilização da ferramenta de laboratório virtual é viável na aprendizagem do tema de Circuitos Elétricos?
- 2. Existem diferenças no desempenho de aprendizagem de Circuitos com experimentações em Laboratório virtual em relação as realizadas no laboratório físico/real tradicional?
- 3. Qual a variabilidade no resultado de aprendizagem através do uso do laboratório virtual em comparação com o laboratório real/físico?
- 4. Quais as vantagens e desvantagens logísticas para os estudantes, considerando o uso do laboratório virtual e o do laboratório real?

#### **2 | SOBRE OS LABORATÓRIOS VIRTUAIS E REMOTOS**

Os laboratórios remotos (LRs) e virtuais (LVs) proporcionam uma nova alternativa de acesso a instrumentos científicos de precisão e/ou de um custo elevado, como é o <span id="page-14-0"></span>caso de equipamentos típicos de um laboratório real de Circuitos Elétricos: osciloscópios, fonte de alimentação regulada, injetor de sinais, etc. (JAAKKOLA et al., 2020). Em função das novas tecnologias e protocolos de comunicação disponíveis em equipamentos é possível monitorar estes de localidades diversas. E, neste caso, encontra-se a diferença entre os LRs e LVs. Nos LRs realizam-se as experiências de forma similar ao laboratório presencial, enquanto nos LVs realizam-se simulações com base em parâmetros de um modelo matemático do sistema real, de forma a viabilizar uma experiência realista com ambientes sintéticos (TORI, 2018). JAAKKOLA et al. (2020) mencionam que atualmente é possível encontrar diversos LRs e LVs em áreas diversas do conhecimento da engenharia elétrica, como por exemplo o uso de lasers, que pode ser efetuado de forma compartilhada entre universidades, mas relevando o fato de que para viabilizar este acesso é necessário o controle e segurança devidos (TITOV et al., 2015).

Dentre os laboratórios remotos (LRs) conhecidos cabe destacar dois projetos:

- VISIR que viabiliza certos trabalhos remotos de montagens e medições em circuitos elétricos inicialmente usando uma série de componentes pré-definidos como capacitores, resistores, fontes de alimentação, geradores de sinais e osciloscópio (GARCIA et al., 2020). O VISIR é constituído e mantido atualmente com uma parceria de Universidades: Politécnica do Porto (Portugal), Universidade de Deusto (Espanha), National Distance Education University (Espanha), e o Instituto de Tecnologia Blekinge (Suécia). Tem sido utilizado em uma série de desenvolvimentos em Universidades parceiras;

**-** REXlab é um outro desenvolvimento, da UFSC, para facilitar a utilização de laboratórios remotos em áreas de ensino como Empreendedorismo, Físicas e Introdução a circuitos elétricos (REXLAB, 2020).

Os laboratórios reais (LRs) constituem uma alternativa para as Universidades que os utilizam para redução de custos de implementação e manutenção (REXLAB, 2020). Os mesmos também facilitam o acompanhamento das experiências realizadas pelos alunos por professores ou orientadores, por integrar funcionalidades de LMS (*Learning Management Systems* – Sistemas de Gerenciamento de Aprendizagem) na publicação de materiais orientativos dos experimentos e na coleta de resultados obtidos pelos estudantes (REXLAB, 2020). Para a situação do Brasil, segundo o Censo Escolar de 2017, o uso dos LRs pode ser interessante do ponto de vista da política pública a ser estudada, uma vez que 67% das Escolas já possuem acesso à Internet (Ensino Fundamental e Média), porém somente 10% possuem laboratórios de Ciências (REXLAB, 2020).

 A outra classe de laboratórios, os virtuais (LVs), utilizam-se da realidade virtual (RV), segundo ADESOJI (2019), para viabilizar a simulação e experimentação de modelos. O limite de uso dos LVs é expandido na medida em que evolui a capacidade de processamento de processadores dos computadores (CPUs e GPUs) e os dispositivos móveis de acesso, como *tablets* e *smartphones*, de acordo com (TORI, 2018). No estudo de caso realizado, optou-se pela utilização de laboratório virtual (LV) para a aprendizagem

<span id="page-15-0"></span>de Circuitos Elétricos, pois além de já estarem disponíveis na Escola, são menos custosos para as universidades particulares manterem, sendo os mais simples quanto a utilização, de acordo com ADESOJI (2019) e em geral gratuitos para estudantes e professores (IQBAL et al., 2019).

Para o estudo de circuitos elétricos, destacam-se, de acordo com ATWELL (2015), os 6 ambientes de desenho e simulação virtual de circuitos mais utilizados:

- Multisim – considerada a mais conhecida e completa ferramenta existente para o desenho e simulação virtual de circuitos. Produzida pela National Instruments (formalmente a *Electronics Workbench*) (MULTISIM, 2020). Permite a simulação de circuitos analógicos e digitais, inclusive com a inclusão de microprocessadores, microcontroladores que podem ser programadas em C ou Assembly em geral;

- Circuits.io – plataforma de simulação virtual de circuitos da Autodesk (CIRCUITSIO, 2020). Permite a inclusão e simulação de placas Arduíno;

- EveryCircuit – ambiente de simulação virtual *on-demand* que pode ser acessado da plataforma Android, iOS e pelo browser Chrome da Google (EVERYCIRCUIT, 2020);

- iCircuit – ambiente também utilizado através de aplicação móvel, como o anterior descrito. Possui certos recursos de instrumentos como o do Multisim (exemplo – osciloscópio multicanal) e pode ser acessado das plataformas Windows, iOS e Android (ICIRCUIT, 2020);

- Quite – ambiente produzido pelo projeto Qucs da SourceForge. Considerado atualmente uma plataforma de simulação em contínua evolução (QUITE, 2020). Possui ferramentas de simulação específica para certas áreas: síntese de filtros, simulador de circuitos analógicos, etc.;

- CircuitLab – ambiente de simulação WEB, um pouco mais primitivo em recursos e componentes disponíveis que os demais citados (CIRCUITLAB, 2020).

Para o experimento do corrente trabalho, optou-se, pelos aspectos básicos mencionados, pela utilização da solução Multisim da National Instruments.

#### **3 | AMBIENTE EXPERIMENTAL**

Tomou-se por base a realização de experiências realizadas pelos estudantes em laboratórios reais (LRs). Em um laboratório real de circuitos elétricos em engenharia elétrica, podem ser encontrados equipamentos diversos, tais como osciloscópios, multímetros, fontes de alimentação regulada, injetores de sinais, além de protoboards que viabilizam a montagem de componentes eletrônicos que vão compor o circuito elétrico a ser estudado. Uma fotografia ilustrativa de um ambiente é apresentada na Figura 1.

No laboratório real, os alunos ainda dispõem de um microcomputador para acessar o sistema de gerenciamento de aprendizagem (LMS – Learning Management System) Moodle. O Moodle é uma plataforma gratuita e de código aberto, originalmente desenvolvido por <span id="page-16-0"></span>Martin Dougiamas (TORI, 2018). Através do Moodle, os estudantes recebem os conceitos e orientações sobre a experiência a ser realizada e efetuam e a entrega de eventuais resultados analíticos.

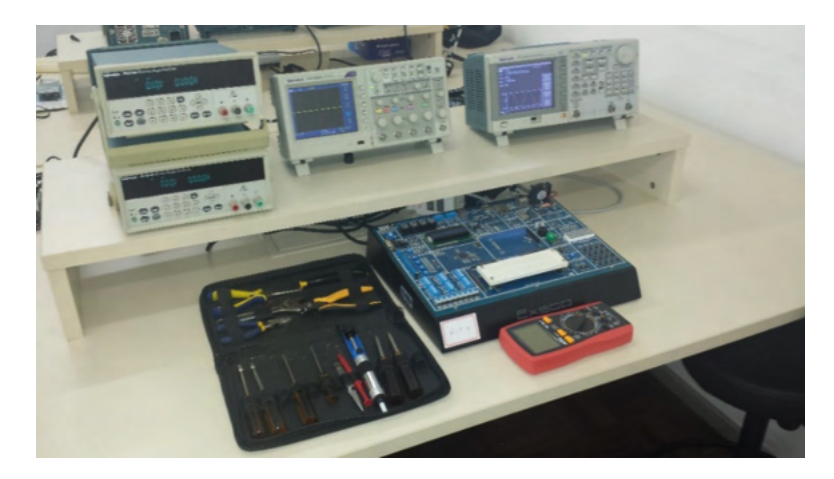

Figura 1 - Fotografia ilustrativa de um laboratório de Circuitos Elétricos Real. Fonte: (UFSC, 2020)

Como laboratório virtual optou-se por trabalhar com o Multisim, uma solução para montagem e simulação virtual de circuitos da National Instruments. Assim como o laboratório real, o Multisim, mencionado na sessão anterior, permite ao estudante a montagem do circuito, utilizando dos mesmos elementos circuitais reais como capacitores, resistores, indutores, transistores e transformadores, mas virtualmente. Este último aspecto traz facilidade ao estudante na preparação e realização de experimentos virtuais, como recomendado em ADESOJI (2019). A simulação, do circuito virtual preparado, pode ser realizada acoplando no mesmo equipamento de alimentação e de medições como os disponíveis no laboratório real. Na Figura 2, é apresentado um exemplo de uma montagem virtual possível de ser realizada no ambiente.

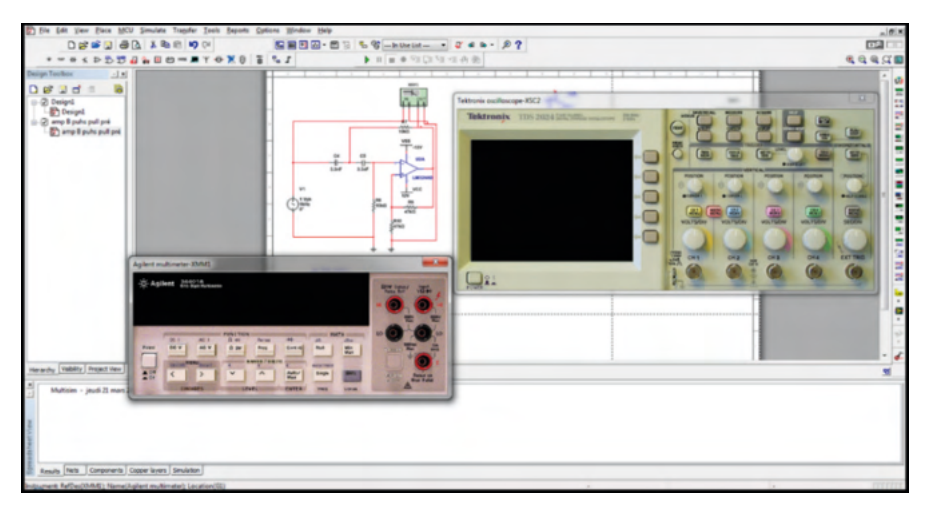

Figura 2 - Tela do ambiente virtual de simulação de Circuitos Elétricos.

Fonte: (MULTISIM, 2020)

O LMS Moodle foi utilizado de maneira idêntica ao laboratório real, como estratégia de entrega de conceitos e orientações aos estudantes e eventual coleta de resultados analíticos.

O Multisim foi também instalado em ambiente de Nuvem Azure da Microsoft exposta a Internet com segurança de acesso (um servidor Windows 2018 de dois processadores e 64 GB de memória). Com isto, foi possível disponibilizar aos alunos voluntários o acesso remoto e móvel a plataforma de forma simplificada, como preconizado em VAQUERO (2011), via protocolo RDP (*remote desktop protocol* – protocolo remoto de microcomputador da Microsoft). Este protocolo é implementado pelo recurso de 'Conexão a área de trabalho remota' do próprio ambiente Windows da Microsoft e diversos produtores de software para plataformas móveis, como a solução *Parallells client* (formalmente *2X-client*) apresentado em (RDP, 2020), que possui solução de acesso a partir de ambientes Windows e Linux, e as plataformas iOS e Android.

#### **4 | METODOLOGIA**

No período de 2017 a 2019, estudantes de engenharia elétrica que já haviam sido aprovados na Disciplina de Circuitos Elétricos I, foram convidados a participar como voluntários do experimento. Em Circuitos Elétricos I, são estudados, em teoria, os conceitos iniciais que viabilizam a análise de circuitos elétricos em engenharia: método dos nós e das malhas, circuitos em corrente contínua, alternada e transitórios. O objetivo de convidar alunos já aprovados em Circuitos I foi o de assegurar a equalização de conhecimentos teóricos iniciais dos mesmos.

Para a realização do experimento foi escolhido a temática de estudo de quadripolos

<span id="page-18-0"></span>em circuitos elétricos. O estudo e experimentação de circuitos, dentro deste tema, viabiliza que o estudante entenda os circuitos e sistemas mais complexos, dividindo-os em partes menores, os quadripolos. Este últimos podem ser caracterizados, de acordo com a utilização necessária, através de diversos parâmetros, tais como: impedâncias a circuito aberto, admitâncias a curto circuito, de transmissão direta e reversa, híbridos (SILVA et al., 2019). Para tal, foram preparadas oito experiências de aprendizagem e de levantamento experimental dos diversos parâmetros e composição quadripolos em forma de circuitos elaborados, que deviam ser executadas pelos estudantes em laboratório.

 Os estudantes foram divididos em dois grupos: o de controle e o de teste. O grupo de controle realizou o experimento fazendo uso de laboratório real como descrito na Sessão 3. Já o grupo de teste realizou os procedimentos no ambiente virtual Multisim preparado. O experimento possuía a duração total de aproximadamente dois meses, nos quais a cada semana o estudante recebia uma nova experiência a ser realizada, a fim de aprender e trabalhar os conceitos sobre quadripolos em circuitos no laboratório virtual ou real, dependendo do grupo a que pertencia, o de teste ou o controle respectivamente. Cada estudante foi repetidamente orientado a dedicar entre 1,5 a 2h a cada experiência. Para a divisão dos estudantes voluntários e a composição dos dois grupos forem consideradas as notas obtidas na disciplina anterior de Circuitos I, a fim de que os grupos compostos possuíssem médias e desvios padrões que se aproximavam entre si. Com isto, pretendeuse garantir a homogeneidade dos dois grupos em relação ao conhecimento prévio de conceitos iniciais já estudados, anteriores a realização das atividades (YESA, 2015).

No final da aprendizagem do tema, é efetuada uma avaliação "presencial" sobre a análise de circuitos usando quadripolos através das experiências trabalhadas. As perguntas são elaboradas para que abranjam o contexto de ensino e não possuam correlações entre si (GLIEM, GLIEM, 2003). A última pergunta proposta, que não interfere na avaliação do desempenho, solicita feedbacks espontâneos sobre o ensino realizado, destacando eventuais pontos positivos ou de melhoria observados nas atividades de laboratório. Os resultados da avaliação são então analisados na Sessão a seguir.

#### **5 | ANÁLISE DE RESULTADOS OBTIDOS**

Os alunos voluntários do experimento foram divididos em um grupo de teste, que realizou as atividades em laboratório virtual, e em um grupo de controle, que realizou as mesmas atividades em laboratório real, conforme detalhado ao longo das Sessões 3 e 4. O primeiro grupo foi constituído de 38 (trinta e oito) estudantes, enquanto o 2.o, de 54 (cinquenta e quatro) alunos. O resultado geral da avaliação, realizada "presencialmente" após o término das atividades, é apresentado classificado pelas faixas de Notas obtidas na Tabela 1. É possível observar que a média de notas na avaliação presencial realizada com o grupo foi de 6,3 pontos (numa avaliação de 0 a 10, com média mínima esperada para

<span id="page-19-0"></span>'aprovação' na avaliação de 5 pontos), aproximadamente 5% maior que a média obtida pelo grupo controle de 6,0 pontos. Porém, é possível observar que o desvio padrão das notas é relativamente elevado, aspecto comentado em HITE et al. (2017) que tipicamente ocorre em circuitos elétricos: 2,7 pontos para o grupo de testes de 2,4 (cerca de 13% menor que o grupo de testes).

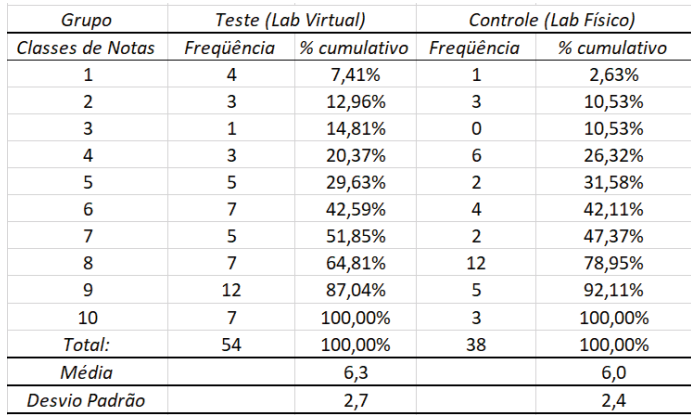

Tabela 1 – Resultado Geral da Avaliação.

Fonte: o Autor.

A pequena melhoria de média na utilização do laboratório virtual em relação ao real também é relatada:

- no trabalho realizado em DOV (2014) sobre circuitos, é mencionado também o aspecto dos estudantes não precisarem realizar montagens manuais que podem dispersar a atenção;

- em conclusões do estudo em TSIHOURIDIS et al. (2015), atribuída ao contato por mais tempo que os estudantes conseguem ter com os experimentos em LV, do que em LR, viabilizado pela mobilidade, conforme comentado adiante como feedback principal dos estudantes.

Porém, pelos desvios elevados apresentados em ambos os casos, pode-se dizer que o resultado geral obtido é muito próximo para os dois grupos. Este aspecto remete a discussão de Kozma e Clark sobre as tecnologias de mídia e sua influência na aprendizagem nas décadas de 80 e 90 (KILIS, BALBAY, 2020). O resultado de média e desvio observado nos dois grupos, remete a interpretação do resultado alinhado com a visão de Clark. Clark enunciou em seus trabalhos que precederam a discussão, que a aprendizagem independe da mídia (Laboratório Real ou Virtual), mas sim do método de aprendizagem utilizado (que neste experimento foi o mesmo em ambos os grupos). Em relação ao método, cabe relatar que seria interessante melhorar o controle de aprendizagem e de execução das diversas experiências para o trabalho com a mídia 'laboratório virtual', já que o desvio padrão das

<span id="page-20-0"></span>notas foi um pouco maior neste grupo que o das notas do grupo de controle, que fez uso do laboratório real.

A partir dos dados apresentados na Tabela 1 são obtidos os gráficos dos histogramas de notas da avaliação de cada grupo apresentados na Figura 3 para o grupo de controle e na Figura 4 para o grupo de teste.

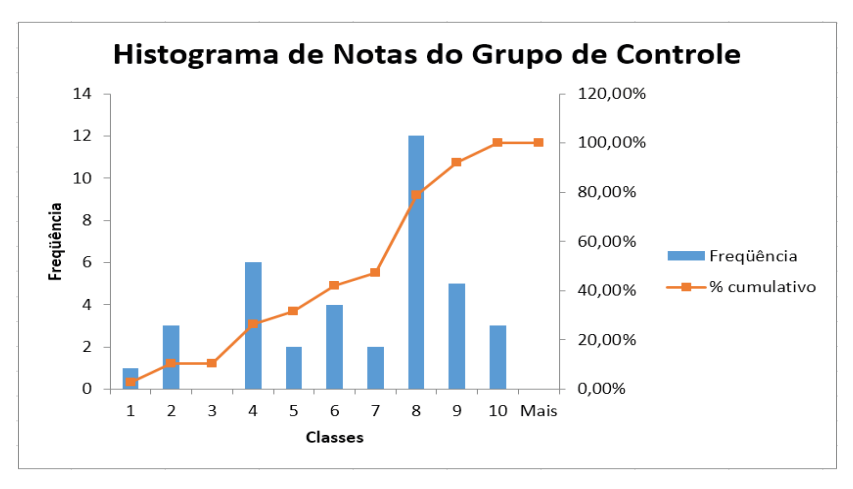

Figura 3 - Histograma de Notas apresentado pelo Grupo de

Controle (Laboratório Real) Fonte: o Autor.

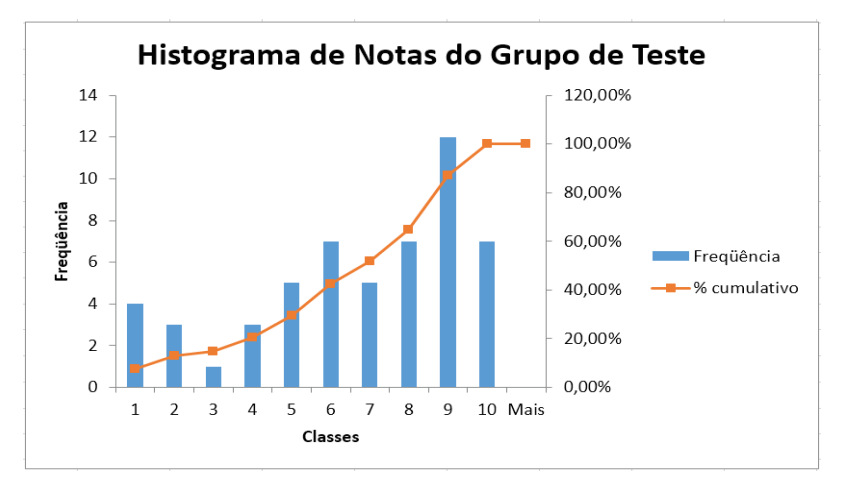

Figura 4: Histograma de Notas apresentado pelo Grupo de

Testes (Laboratório Virtual)

Fonte: o Autor.

O histograma de notas obtido do grupo de testes na Figura 3 apresenta uma

<span id="page-21-0"></span>distribuição um pouco mais suave, de classes de notas, do que a obtida pelo grupo de controle na Figura 2. Porém, cabe observar que o tamanho do espaço amostral de estudantes é diferente (54 x 38 estudantes), o que pode simplesmente explicar a diferença observada. Se fosse obedecido o critério de aprovação com Nota superior a 5 (cinco) para os grupos, observa-se que no grupo de controle 31,6% dos estudantes seriam reprovados e de forma similar, 29,6% dos alunos seriam reprovados no grupo de testes. A variabilidade na aprendizagem de circuitos elétricos, tema quadripolos, foi elevada, uma discussão a ser futuramente endereçada, com o intuito de aprimorar os métodos e/ou realizar melhorias para aprendizagem da disciplina (FREIESLEBEN, 2013). Vale lembrar ainda que, face aos resultados apresentados, a variabilidade do grupo de testes foi maior que a do grupo de controle. Desta forma, entende-se que a prioridade de discussões sobre método de ensino e controles é de relevância maior para o trabalho em laboratório virtual.

Em relação aos feedbacks espontâneos recebidos, cabe destacar:

- 6 (seis) alertando que eventuais dificuldades de montagem do circuito em laboratório real tiraram o foco do objetivo da experiência proposta. Tal feedback não foi observado entre os participantes do grupo de testes (LV), o que infere que a prática em LV não prejudica o foco ou atenção nos objetivos da experiência proposta. Este ponto está alinhado com o estudo realizado por ALVES (2016), em que se concluiu que os estudantes permanecem mais atentos aos propósitos dos experimentos quando não precisam dispersar energia em trabalhos manuais;

- 17 (dezessete) reportam como ponto positivo do LV a flexibilidade em poder programar e realizar as experiências a partir de qualquer lugar e de qualquer dispositivo (mobilidade);

- 5 (cinco) consideram que o uso do laboratório virtual é mais estimulante intelectualmente e lhes dá mais confiança para trabalhar com circuitos elétricos que o uso de laboratório real. Feedback semelhante foi reportado nas conclusões de TSIHOURIDIS et al. (2015);

- 9 (nove) estudantes dos dois grupos informam que o método utilizado foi adequado às práticas realizadas de forma autônoma tanto no laboratório real como no virtual.

#### **6 | CONCLUSÃO**

No presente artigo, foram avaliados e mensurados aspectos de aprendizagem de circuitos elétricos realizada através da utilização de laboratório virtual Multisim, por estudantes do curso de engenharia elétrica, em comparação com a realizada em laboratórios físicos/reais tradicionais. A partir dos resultados apresentados e discutidos na Sessão 5, pode-se responder as 3 (três) primeiras questões de pesquisa enunciadas na Sessão 1:

1) e 2) - a utilização da ferramenta (mídia) de laboratório virtual é viável na aprendizagem do tema de Circuitos Elétricos, bem como a da outra mídia clássica, que <span id="page-22-0"></span>corresponde ao uso de laboratórios físicos/reais. Não existem diferenças de aprendizagem significativas entre as duas mídias apresentadas ao longo de presente artigo. Este ponto está alinhado com a debate clássico de Kozma e Clark promovidos na década de 1990, mencionado em KILIS et al. (2020), em que Clark defende o ponto de vista que a mídia (LV ou LR, no presente caso) não interfere na aprendizagem. As respostas das questões de pesquisas 1) e 2) são de particular importância para um momento de travessia de Pandemia como a do COVID-19;

3) Da mesma forma, em resposta a corrente questão de pesquisa, pode-se dizer que houve um aumento na variabilidade de resultados apresentados (embora, o da média de notas, apresentou-se praticamente irrelevante), o que, concomitante com alguns feedbacks espontâneos analisados na Sessão 5 e indicam a necessidade de melhorias do método e controle para conduzir as experiências realizadas pelos estudantes em laboratório virtual;

4) Entre as principais vantagens logísticas observadas para o uso da mídia de LV, podem-se destacar: a mobilidade e flexibilidade de horários de uso do mesmo, o maior estímulo intelectual percebido pelos estudantes com o uso do LV.

#### **REFERÊNCIAS**

ADESOJI, Alalade; MISRA, Sanjay; AHUJA, Ravin. Using Virtual Reality as a Cost-Effective Substitute for Engineering Labs in Underdeveloped Countries. In: **International Conference on Recent Developments in Science, Engineering and Technology**. Springer, Singapore, 2019. p. 389-401.

ALVES, Gustavo Ribeiro. Sessão Dirigida: Laboratório Remotos no Ensino da Engenharia. XLIV - **Congresso Brasileiro de Educação em Engenharia: UFRN. 2016**.

ATWELL, C. **10 Circuit Design Simulation Apps for Pros & DIYers**. EETimes, 2015.

BARAK, Moshe. Teaching electronics: From building circuits to systems thinking and programming. **Handbook of technology education**, p. 337-360, 2018.

CIRCUITLAB. **Circuit simulation and schematics.** Disponível em <https://www.circuitlab.com/>. Acesso em: 10 de maio 2020.

CIRCUITSIO. **Autodesk, Circuit.IO:Bring ideas to life with free online Arduino simulator and PCB apps..** Disponível em <https://circuits.io/>. Acesso em: 20 de maio 2020.

EVERYCIRCUIT. **Everycircuit - Home.** Disponível em <http://everycircuit.com/>. Acesso em: 21 de maio 2020

FREIESLEBEN, Fernando B.; LODER, Liane L.; BECKER, Maria Luiza R. Um debate acadêmico sobre a aprendizagem de circuitos elétricos: o estado da arte. In: **Anais: XLI–Congresso Brasileiro de Educação em Engenharia. Gramado: UFRGS. 2013**.

GARCIA-LORO, Felix et al. A Federation of Remote Laboratory OERs: Grid of VISIR systems through PILAR Project. **International Journal of Online & Biomedical Engineering**, v. 16, n. 4, 2020.

<span id="page-23-0"></span>GLIEM, Joseph A.; GLIEM, Rosemary R. Calculating, interpreting, and reporting Cronbach's alpha reliability coefficient for Likert-type scales**.** In: **Midwest Research-to-Practice Conference in Adult, Continuing, and Community Education**, 2003.

HITE, Kenneth R. et al. Effects of lightboard usage on circuit problem skills. In: **2017 IEEE Frontiers in Education Conference (FIE)**. IEEE, 2017. p. 1-4.

ICIRCUIT: **ICircuit, the Realtime Circuit Simulator and Editor.** Disponível em: <http://icircuitapp.com/>. Acesso em: 22 de maio 2020

IQBAL, M. Mohamed et al. LabVIEW-Based Virtual Laboratories for Electrical Engineering Education with Real-Time Implementation. In: **International Conference on Soft Computing and Signal Processing**. Springer, Singapore, 2019. p. 531-541.

JAAKKOLA, Tomi; VEERMANS, Koen. Learning electric circuit principles in a simulation environment with a single representation versus "concreteness fading" through multiple representations. **Computers & Education**, p. 103811, 2020.

KILIS, Selcan; BALBAY, Seher. The Dance of Clark and Kozma: Perspectives of the ICT Teacher Candidates. In: **Paradigm Shifts in 21st Century Teaching and Learning**. IGI Global, 2020. p. 218- 229

MULTISIM. **Multisim, poderoso software de projeto e ensino de circuitos - National Instruments**. Disponível em [http://www.ni.com/multisim/pt/. Acesso](http://www.ni.com/multisim/pt/.Acesso) em: 20 de maio 2020.

QUITE. **Quite, Qucs project Universal Circuit Simulator.** Disponível em [http://qucs.sourceforge.net/.](http://qucs.sourceforge.net/) Acesso em: 10 de maio 2020.

RDP. **Parallels Remote Application Server Blog - Application virtualization, mobility and VDI.** Disponível em<https://www.parallels.com/blogs/ras/2x-client-rds-rdp/>. Acesso em: 04 maio 2020.

REXLAB. **RExLab – Laboratório de Experimentação Remota.** Disponível em <https://rexlab.ufsc.br/>. Acesso em: 04 de maio 2020.

SILVA JUNIOR, Pedro Pereira da et al. **Circuitos elétricos: uma análise comparativa entre teoria e prática**. 2019.

TITOV, Igor et al. Labicom labs 2015: Remote laser virtual and remote lab, global navigation satellite systems virtual and remote lab, microwave amplifier remote lab. **International Journal of Online and Biomedical Engineering (iJOE)**, v. 12, n. 04, p. 17-19, 2016.

TORI, Romero. **Educação sem distância: as tecnologias interativas na redução de distâncias em ensino e aprendizagem**. Artesanato Educacional LTDA, 2018.

TSIHOURIDIS, Charilaos et al. The effect of teaching electric circuits switching from real to virtual lab or vice versa—A case study with junior high-school learners. In: **2015 International Conference on Interactive Collaborative Learning (ICL)**. IEEE, 2015. p. 643-649.

UFSC. **Laboratório de Circuitos Elétricos**. Disponível em: [https://enc.ufsc.br/infra-laboratorio-de](https://enc.ufsc.br/infra-laboratorio-de-circuitos-eletricos/)[circuitos-eletricos/](https://enc.ufsc.br/infra-laboratorio-de-circuitos-eletricos/) . Acesso em: 10 de maio de 2020.

VAQUERO, Luis M. EduCloud: PaaS versus IaaS cloud usage for an advanced computer science course. **IEEE Transactions on Education**, v. 54, n. 4, p. 590-598, 2011

YESA, Susana Romero. **Aaas: modelo de evaluación automática de competencias en el laboratorio remoto visir, através de learning analytics y rúbricas de aprendizaje**. Universidad de Deusto, 2015.

#### <span id="page-25-0"></span>**SOBRE OS ORGANIZADORES**

**EDWALDO COSTA-** Pós-Doutor em Jornalismo pela Universidade de São Paulo (ECA/ USP). Doutor em Comunicação e Semiótica pela Pontifícia Universidade Católica de São Paulo (PUC-SP). Mestre em Comunicação Social pela Universidade de Marília e especialista em Informática na Educação, pela Universidade Estadual de Londrina (UEL). Concluiu graduações em Comunicação Social/Jornalismo e Ciências da Computação. Atuou como professor na Universidade do Estado de Minas Gerais (UEMG), no Centro Universitário Toledo de Araçatuba e na União das Instituições Educacionais do Estado de São Paulo. Atualmente, o organizador do e-book é membro efetivo da Academia de Letras do Brasil-DF e cursa pós-doutorado no Programa de Pós-Graduação em História da UnB, além de atuar como jornalista no Centro de Comunicação Social da Marinha, em Brasília.

**ANDRÉ PULLIG-** Filósofo, Teólogo e Psicanalista Clínico. Doutor Honoris Causa Multiplex em: Psicanálise Clínica, pela Academia Brasileira de Psicanálise; Literatura, pela Academia de Letras do Brasil; Educação, pela Federação Brasileira dos Acadêmicos das Ciências, Letras e Artes (FEBACLA) e Centro Sarmathiano de Altos Estudos Filosóficos e Históricos; e Comunicação Social, pela Organização Mundial dos Defensores dos Direitos Humanos. Mestre em Teologia. Possui especialização em: Língua Portuguesa e Literatura; Psicopedagogia e Psicanálise Clínica. Presidente da Academia de Letras do Brasil, seção DF. Presidente da Academia Brasileira de Psicanálise. Embaixador da Paz e Delegado Cultural da Organização Mundial dos Defensores dos Direitos Humanos (OMDDH). Autor de 8 livros. Membro ativo de diversos sodalícios.

#### <span id="page-26-0"></span>**ÍNDICE REMISSIVO**

#### **A**

Afetividade [4](#page-7-0), [5,](#page-8-0) [43, 45](#page--1-0), [48,](#page--1-0) [51](#page--1-0), [52](#page--1-0) Alfabetização de adultos [4](#page-7-0), [6](#page-9-0), [82,](#page--1-0) [83](#page--1-0), [85](#page--1-0), [86,](#page--1-0) [87](#page--1-0), [89,](#page--1-0) [90,](#page--1-0) [91](#page--1-0) Aprendizagem [2,](#page--1-0) [4](#page-7-0), [6](#page-9-0), [14,](#page--1-0) [15](#page--1-0), [16](#page--1-0), [17,](#page--1-0) [18](#page--1-0), [19](#page--1-0), [20,](#page--1-0) [21](#page--1-0), [22](#page--1-0), [31,](#page--1-0) [32](#page--1-0), [33](#page--1-0), [34,](#page--1-0) [35](#page--1-0), [40](#page--1-0), [41,](#page--1-0) [43](#page--1-0), [46,](#page--1-0) [47, 48, 49](#page--1-0), [50](#page--1-0), [51](#page--1-0), [52](#page--1-0), [55,](#page--1-0) [77, 79, 81](#page--1-0), [82](#page--1-0), [83](#page--1-0), [84](#page--1-0), [85, 86, 87, 88, 89](#page--1-0), [90](#page--1-0), [91](#page--1-0), [93, 100,](#page--1-0) [110](#page--1-0), [114,](#page--1-0) [116](#page--1-0), [117](#page--1-0), [118](#page--1-0), [120](#page--1-0), [123,](#page--1-0) [126,](#page--1-0) [127](#page--1-0), [165](#page--1-0), [167,](#page--1-0) [168,](#page--1-0) [172](#page--1-0), [174](#page--1-0), [175,](#page--1-0) [185,](#page--1-0) [187](#page--1-0), [188, 189,](#page--1-0) [190,](#page--1-0) [194,](#page--1-0) [195](#page--1-0), [196,](#page--1-0) [198](#page--1-0), [200,](#page--1-0) [207](#page--1-0), [210,](#page--1-0) [211](#page--1-0), [212,](#page--1-0) [215](#page-12-0), [216,](#page-13-0) [217](#page-14-0), [218,](#page-15-0) [221](#page-18-0), [222,](#page-19-0) [224](#page-21-0), [225,](#page-22-0) [226](#page-23-0) Arduino Uno [5,](#page-8-0) [54](#page--1-0), [55,](#page--1-0) [56, 57](#page--1-0), [58,](#page--1-0) [59](#page--1-0), [60](#page--1-0), [61,](#page--1-0) [63](#page--1-0), [64,](#page--1-0) [65,](#page--1-0) [66](#page--1-0), [71,](#page--1-0) [73](#page--1-0), [74](#page--1-0) Arquivologia [4](#page-7-0), [5,](#page-8-0) [1, 2](#page--1-0), [4,](#page--1-0) [6,](#page--1-0) [7](#page--1-0), [8](#page--1-0), [9,](#page--1-0) [10, 11,](#page--1-0) [12](#page--1-0), [13](#page--1-0) Aulas [4](#page-7-0), [6,](#page-9-0) [20](#page--1-0), [28, 29,](#page--1-0) [34](#page--1-0), [35,](#page--1-0) [76](#page--1-0), [77](#page--1-0), [79,](#page--1-0) [84](#page--1-0), [90,](#page--1-0) [136,](#page--1-0) [150](#page--1-0), [165, 167,](#page--1-0) [168](#page--1-0), [170](#page--1-0), [171,](#page--1-0) [173,](#page--1-0) [188,](#page--1-0) [189](#page--1-0), [199,](#page--1-0) [207](#page--1-0), [209,](#page--1-0) [210](#page--1-0), [211, 212](#page--1-0) Avaliação da Metodologia de Design Thinking [4,](#page-7-0) [6](#page-9-0), [76](#page--1-0) **B** Bioquímica de alimentos [4,](#page-7-0) [6](#page-9-0), [76,](#page--1-0) [77](#page--1-0) **C** Ciência da Informação [4,](#page-7-0) [5](#page-8-0), [1](#page--1-0), [2,](#page--1-0) [4,](#page--1-0) [7](#page--1-0), [8](#page--1-0), [9,](#page--1-0) [10](#page--1-0), [11,](#page--1-0) [12](#page--1-0), [13](#page--1-0) Ciências Agrárias [4](#page-7-0), [7,](#page-10-0) [109](#page--1-0), [165,](#page--1-0) [167](#page--1-0), [168](#page--1-0) Conceitos Biológicos fundamentais [4,](#page-7-0) [8](#page-11-0), [194,](#page--1-0) [196](#page--1-0), [199,](#page--1-0) [200](#page--1-0) Conhecimento crítico [6](#page-9-0), [106,](#page--1-0) [112](#page--1-0), [114](#page--1-0)

Construção científica [5,](#page-8-0) [1](#page--1-0)

Conteúdo escolar [4,](#page-7-0) [5](#page-8-0), [31](#page--1-0)

Covid-19 [4,](#page-7-0) [5](#page-8-0), [14](#page--1-0), [15, 24](#page--1-0), [25,](#page--1-0) [28](#page--1-0), [92,](#page--1-0) [93](#page--1-0), [95,](#page--1-0) [128](#page--1-0), [165,](#page--1-0) [166](#page--1-0), [167,](#page--1-0) [174](#page--1-0), [175,](#page--1-0) [187](#page--1-0), [201,](#page--1-0) [215,](#page-12-0) [225](#page-22-0)

#### **D**

Diagnóstico da compreensão [4,](#page-7-0) [8,](#page-11-0) [194](#page--1-0), [198](#page--1-0)

Docência [4,](#page-7-0) [6,](#page-9-0) [94,](#page--1-0) [95, 96](#page--1-0), [100](#page--1-0), [113,](#page--1-0) [129](#page--1-0), [131](#page--1-0), [133,](#page--1-0) [134,](#page--1-0) [176](#page--1-0), [177](#page--1-0), [178,](#page--1-0) [179,](#page--1-0) [180](#page--1-0), [181](#page--1-0), [182,](#page--1-0) [183,](#page--1-0) [184](#page--1-0), [185,](#page--1-0) [194](#page--1-0)

#### **E**

Edison [5,](#page-8-0) [6](#page-9-0), [54,](#page--1-0) [55,](#page--1-0) [56](#page--1-0), [57,](#page--1-0) [61, 62](#page--1-0), [66,](#page--1-0) [67](#page--1-0), [71](#page--1-0), [72,](#page--1-0) [73](#page--1-0), [74,](#page--1-0) [75, 76](#page--1-0) Empreendedorismo [4,](#page-7-0) [6](#page-9-0), [94](#page--1-0), [95,](#page--1-0) [96](#page--1-0), [100,](#page--1-0) [217](#page-14-0)

Ensino [2](#page--1-0), [4,](#page-7-0) [5](#page-8-0), [6,](#page-9-0) [7](#page-10-0), [8,](#page-11-0) [1](#page--1-0), [11](#page--1-0), [12,](#page--1-0) [14](#page--1-0), [15,](#page--1-0) [16](#page--1-0), [17](#page--1-0), [18,](#page--1-0) [19](#page--1-0), [20,](#page--1-0) [21](#page--1-0), [22, 23,](#page--1-0) [31](#page--1-0), [32,](#page--1-0) [34](#page--1-0), [35, 36,](#page--1-0) [40,](#page--1-0) [41](#page--1-0), [42,](#page--1-0) [43](#page--1-0), [46,](#page--1-0) [48](#page--1-0), [49,](#page--1-0) [50, 51](#page--1-0), [52, 54](#page--1-0), [55,](#page--1-0) [63](#page--1-0), [65,](#page--1-0) [66](#page--1-0), [67,](#page--1-0) [69](#page--1-0), [72,](#page--1-0) [73](#page--1-0), [74,](#page--1-0) [77](#page--1-0), [82,](#page--1-0) [83](#page--1-0), [84,](#page--1-0) [85,](#page--1-0) [86](#page--1-0), [87, 88,](#page--1-0) [90](#page--1-0), [91,](#page--1-0) [93](#page--1-0), [96, 107,](#page--1-0) [108](#page--1-0), [114](#page--1-0), [116,](#page--1-0) [117,](#page--1-0) [120](#page--1-0), [127, 129,](#page--1-0) [130](#page--1-0), [131](#page--1-0), [132,](#page--1-0) [133,](#page--1-0) [134,](#page--1-0) [135](#page--1-0), [138](#page--1-0), [139,](#page--1-0) [140](#page--1-0), [165, 166,](#page--1-0) [167](#page--1-0), [168,](#page--1-0) [169](#page--1-0), [170](#page--1-0), [171,](#page--1-0) [172](#page--1-0), [173, 174,](#page--1-0) [176](#page--1-0), [177,](#page--1-0) [181,](#page--1-0) [182,](#page--1-0) [183](#page--1-0), [184](#page--1-0), [187,](#page--1-0) [188](#page--1-0), [189, 190,](#page--1-0) [191](#page--1-0), [192,](#page--1-0) [193](#page--1-0), [194](#page--1-0), [195,](#page--1-0) [196](#page--1-0), [198, 199,](#page--1-0) [202](#page--1-0), [205,](#page--1-0) [206,](#page--1-0) [210,](#page--1-0) [212](#page--1-0), [213,](#page--1-0) [215](#page-12-0), [216,](#page-13-0) [217](#page-14-0), [221,](#page-18-0) [224](#page-21-0), [225,](#page-22-0) [226](#page-23-0) Ensino de Biologia celular [4,](#page-7-0) [7,](#page-10-0) [165](#page--1-0), [168](#page--1-0) Ensino de ciências [4](#page-7-0), [5,](#page-8-0) [23](#page--1-0), [54](#page--1-0), [74,](#page--1-0) [116,](#page--1-0) [183](#page--1-0) Ensino Remoto Emergencial [4](#page-7-0), [7](#page-10-0), [165,](#page--1-0) [166](#page--1-0), [167,](#page--1-0) [168](#page--1-0), [187,](#page--1-0) [188](#page--1-0), [189,](#page--1-0) [192](#page--1-0), [193](#page--1-0) Escolas do campo [4,](#page-7-0) [6](#page-9-0), [106,](#page--1-0) [113](#page--1-0), [114](#page--1-0), [116](#page--1-0) Espaço [5,](#page-8-0) [3, 9](#page--1-0), [10,](#page--1-0) [21](#page--1-0), [31,](#page--1-0) [32](#page--1-0), [33,](#page--1-0) [34](#page--1-0), [35,](#page--1-0) [36](#page--1-0), [37,](#page--1-0) [38](#page--1-0), [40,](#page--1-0) [41, 42](#page--1-0), [47, 51](#page--1-0), [52,](#page--1-0) [55](#page--1-0), [109, 136,](#page--1-0) [167,](#page--1-0) [172](#page--1-0), [182,](#page--1-0) [189](#page--1-0), [190,](#page--1-0) [191](#page--1-0), [205,](#page--1-0) [209](#page--1-0), [213,](#page--1-0) [224](#page-21-0) Evolução da prática pedagógica [5,](#page-8-0) [14](#page--1-0) **F** Formação cultural [4](#page-7-0), [6,](#page-9-0) [129](#page--1-0), [131,](#page--1-0) [133](#page--1-0), [134](#page--1-0), [135, 136](#page--1-0), [137,](#page--1-0) [138](#page--1-0)

Formação de educadores [4](#page-7-0), [6,](#page-9-0) [47, 91](#page--1-0), [92,](#page--1-0) [106](#page--1-0)

Formação de leitores críticos [4](#page-7-0)

Formação docente [4](#page-7-0), [6,](#page-9-0) [113](#page--1-0), [127,](#page--1-0) [129](#page--1-0), [130,](#page--1-0) [131](#page--1-0), [132,](#page--1-0) [133](#page--1-0), [137,](#page--1-0) [138](#page--1-0), [175,](#page--1-0) [177](#page--1-0), [179](#page--1-0)

#### **G**

Galileo Gen 2 [5,](#page-8-0) [54](#page--1-0), [55,](#page--1-0) [57](#page--1-0), [58](#page--1-0), [62,](#page--1-0) [67](#page--1-0), [71,](#page--1-0) [72, 73](#page--1-0), [74](#page--1-0)

#### **I**

Imaginário [4,](#page-7-0) [5,](#page-8-0) [43](#page--1-0), [45,](#page--1-0) [46](#page--1-0), [48](#page--1-0), [51,](#page--1-0) [52](#page--1-0), [53](#page--1-0)

Informação [2,](#page--1-0) [4,](#page-7-0) [5,](#page-8-0) [1](#page--1-0), [2](#page--1-0), [3](#page--1-0), [4,](#page--1-0) [5,](#page--1-0) [6](#page--1-0), [7](#page--1-0), [8](#page--1-0), [9,](#page--1-0) [10,](#page--1-0) [11](#page--1-0), [12,](#page--1-0) [13](#page--1-0), [18](#page--1-0), [19,](#page--1-0) [21,](#page--1-0) [22](#page--1-0), [43](#page--1-0), [46,](#page--1-0) [48, 51](#page--1-0), [55,](#page--1-0) [69,](#page--1-0) [72, 73](#page--1-0), [88,](#page--1-0) [89,](#page--1-0) [92](#page--1-0), [99](#page--1-0), [117](#page--1-0), [120](#page--1-0), [123,](#page--1-0) [127](#page--1-0), [132,](#page--1-0) [165,](#page--1-0) [166](#page--1-0), [167,](#page--1-0) [168](#page--1-0), [170](#page--1-0), [173,](#page--1-0) [174](#page--1-0), [187,](#page--1-0) [188,](#page--1-0) [190](#page--1-0), [192,](#page--1-0) [198](#page--1-0), [199,](#page--1-0) [202](#page--1-0), [205,](#page--1-0) [211](#page--1-0) Interdisciplinaridade [4,](#page-7-0) [6,](#page-9-0) [1](#page--1-0), [3,](#page--1-0) [13, 94](#page--1-0), [104,](#page--1-0) [110,](#page--1-0) [115](#page--1-0), [116](#page--1-0)

#### **J**

Jogos educacionais digitais [4,](#page-7-0) [6](#page-9-0), [117,](#page--1-0) [118,](#page--1-0) [120](#page--1-0), [123,](#page--1-0) [126](#page--1-0), [127](#page--1-0)

#### **L**

Laboratório de química [4,](#page-7-0) [6](#page-9-0), [76](#page--1-0) Laboratório Virtual [4,](#page-7-0) [8](#page-11-0), [215,](#page-12-0) [216](#page-13-0), [217,](#page-14-0) [219](#page-16-0), [221,](#page-18-0) [222,](#page-19-0) [223](#page-20-0), [224,](#page-21-0) [225](#page-22-0)

#### **M**

Mapeamento de conhecimentos [8](#page-11-0) Métodos Inovadores na Alfabetização [4](#page-7-0), [6](#page-9-0), [82](#page--1-0) Modelo de Aprendizagem entre pares [4](#page-7-0)

#### **P**

Pandemia de Covid-19 [28](#page--1-0), [128,](#page--1-0) [166](#page--1-0) Parcerias internacionais [4,](#page-7-0) [6](#page-9-0), [94,](#page--1-0) [100](#page--1-0) Prática docente [5,](#page-8-0) [43](#page--1-0), [45](#page--1-0), [46,](#page--1-0) [48](#page--1-0), [49,](#page--1-0) [86, 114,](#page--1-0) [177](#page--1-0), [184](#page--1-0) Prática pedagógica [4](#page-7-0), [5,](#page-8-0) [14](#page--1-0), [31](#page--1-0), [45,](#page--1-0) [46](#page--1-0), [190,](#page--1-0) [202](#page--1-0), [206](#page--1-0) Processo de ensino-aprendizagem [2,](#page--1-0) [4,](#page-7-0) [15](#page--1-0), [17,](#page--1-0) [20](#page--1-0), [21](#page--1-0), [114](#page--1-0)

#### **R**

Revolução Industrial [4](#page-7-0), [5](#page-8-0), [3,](#page--1-0) [8, 31](#page--1-0), [33,](#page--1-0) [34](#page--1-0), [203,](#page--1-0) [204](#page--1-0)

#### **S**

Sociedade [2,](#page--1-0) [4](#page-7-0), [2,](#page--1-0) [6](#page--1-0), [12,](#page--1-0) [14](#page--1-0), [18,](#page--1-0) [32](#page--1-0), [33, 34,](#page--1-0) [37](#page--1-0), [44,](#page--1-0) [45](#page--1-0), [46,](#page--1-0) [47](#page--1-0), [48](#page--1-0), [49,](#page--1-0) [50](#page--1-0), [51,](#page--1-0) [55](#page--1-0), [74, 83,](#page--1-0) [89,](#page--1-0) [95](#page--1-0), [96](#page--1-0), [113](#page--1-0), [116](#page--1-0), [129,](#page--1-0) [130, 131](#page--1-0), [139, 170](#page--1-0), [173,](#page--1-0) [174](#page--1-0), [175,](#page--1-0) [190](#page--1-0), [191,](#page--1-0) [193](#page--1-0), [203,](#page--1-0) [204](#page--1-0), [214](#page--1-0) Sociedade da Informação [2](#page--1-0), [4,](#page-7-0) [18](#page--1-0), [170,](#page--1-0) [173](#page--1-0), [174](#page--1-0)

#### **T**

TDIC [8](#page-11-0), [21,](#page--1-0) [188, 189](#page--1-0), [190, 202](#page--1-0), [205,](#page--1-0) [206](#page--1-0), [207,](#page--1-0) [208](#page--1-0), [209,](#page--1-0) [210](#page--1-0), [211, 212](#page--1-0), [213, 214](#page--1-0)

Tecnologia [4,](#page-7-0) [5,](#page-8-0) [8](#page--1-0), [10,](#page--1-0) [11](#page--1-0), [14,](#page--1-0) [15](#page--1-0), [18](#page--1-0), [20,](#page--1-0) [21](#page--1-0), [22,](#page--1-0) [43,](#page--1-0) [44](#page--1-0), [45,](#page--1-0) [51, 64](#page--1-0), [76,](#page--1-0) [77](#page--1-0), [87](#page--1-0), [88,](#page--1-0) [89](#page--1-0), [90,](#page--1-0) [91,](#page--1-0) [92,](#page--1-0) [94](#page--1-0), [95](#page--1-0), [97](#page--1-0), [101](#page--1-0), [105](#page--1-0), [117](#page--1-0), [118,](#page--1-0) [120,](#page--1-0) [127,](#page--1-0) [129,](#page--1-0) [136,](#page--1-0) [139,](#page--1-0) [165,](#page--1-0) [174,](#page--1-0) [188,](#page--1-0) [190,](#page--1-0) [204,](#page--1-0) [206,](#page--1-0) [207](#page--1-0), [210,](#page--1-0) [211,](#page--1-0) [212](#page--1-0), [215](#page-12-0), [217](#page-14-0)

Tecnologias Digitais [4](#page-7-0), [5,](#page-8-0) [17,](#page--1-0) [20,](#page--1-0) [21,](#page--1-0) [51](#page--1-0), [54](#page--1-0), [68](#page--1-0), [88,](#page--1-0) [117](#page--1-0), [123](#page--1-0), [167,](#page--1-0) [170,](#page--1-0) [187](#page--1-0), [188](#page--1-0), [202,](#page--1-0) [205,](#page--1-0) [206](#page--1-0), [207](#page--1-0)

Tempo [5](#page-8-0), [9,](#page--1-0) [10,](#page--1-0) [14,](#page--1-0) [15](#page--1-0), [16](#page--1-0), [18](#page--1-0), [20,](#page--1-0) [21,](#page--1-0) [31,](#page--1-0) [32](#page--1-0), [33](#page--1-0), [35](#page--1-0), [36,](#page--1-0) [37,](#page--1-0) [40,](#page--1-0) [41](#page--1-0), [42](#page--1-0), [45](#page--1-0), [52,](#page--1-0) [60,](#page--1-0) [64,](#page--1-0) [66,](#page--1-0) [70,](#page--1-0) [78](#page--1-0), [84](#page--1-0), [87](#page--1-0), [97,](#page--1-0) [110](#page--1-0), [118,](#page--1-0) [136](#page--1-0), [137](#page--1-0), [138,](#page--1-0) [167,](#page--1-0) [175](#page--1-0), [178](#page--1-0), [182,](#page--1-0) [202, 212](#page--1-0), [213,](#page--1-0) [216,](#page-13-0) [222](#page-19-0) Tutor [4,](#page-7-0) [24](#page--1-0), [25,](#page--1-0) [26](#page--1-0), [27](#page--1-0), [28,](#page--1-0) [29](#page--1-0), [30,](#page--1-0) [141, 142](#page--1-0)

#### **U**

Uso de ferramentas tecnológicas [4](#page-7-0), [7](#page-10-0), [165](#page--1-0)

# O processo de ensino-aprendizagem na sociedade da informação

2

n

回

- www.atenaeditora.com.br 曲
- contato@atenaeditora.com.br
- C @atenaeditora

国国

百回

**HERE** 

n www.facebook.com/atenaeditora.com.br

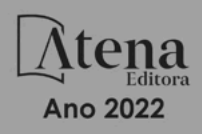

# O processo de ensino-aprendizagem na sociedade da informação

2

曲 www.atenaeditora.com.br

- contato@atenaeditora.com.br
- @ @atenaeditora

t٣

n www.facebook.com/atenaeditora.com.br

40 OB

Ħ٣

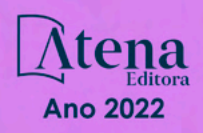